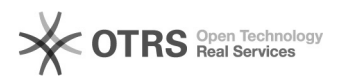

## Como faço para receber chamadas no meu ramal VOIP?

28/04/2024 07:25:16

## **Imprimir artigo da FAQ**

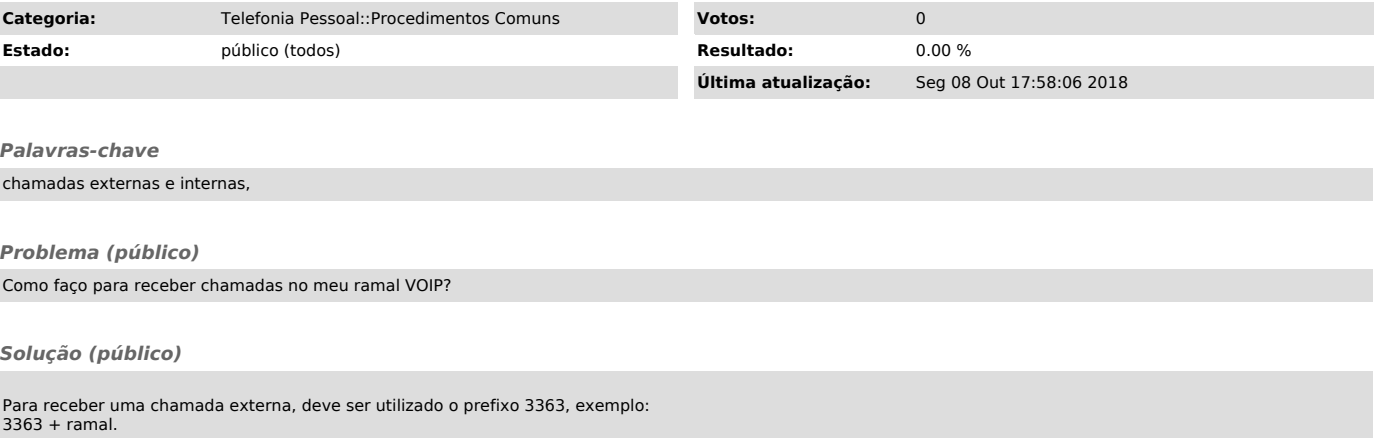

Se você estiver conectado à uma rede com firewall ou NAT, o recebimento de ligações pode não funcionar. Por isso, pode ser necessário abrir portas no firewall ou fazer redirecionamento de portas.